# 索引

#### $\mathsf{A}$

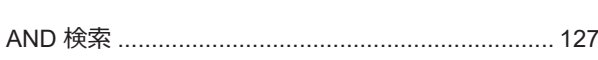

### $\mathsf C$

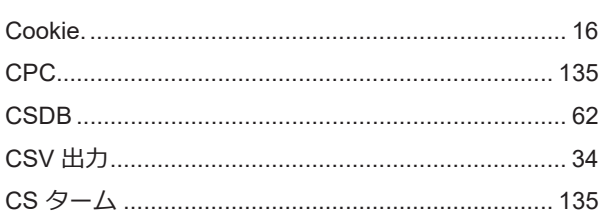

### $\mathsf D$

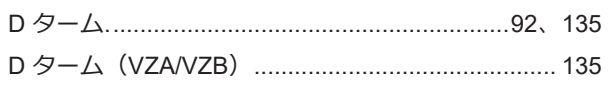

### $\mathsf F$

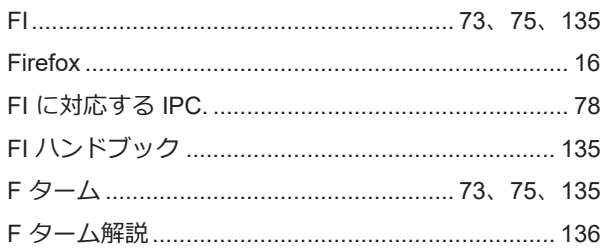

#### $\mathbf{L}$

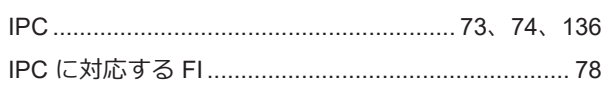

### $\overline{\mathsf{J}}$

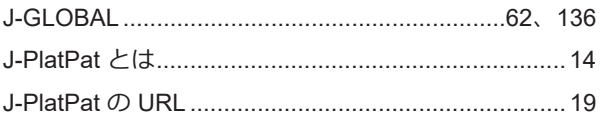

### N<sub>1</sub>

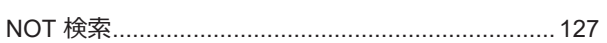

### $\overline{O}$

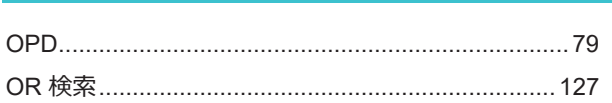

### $P$

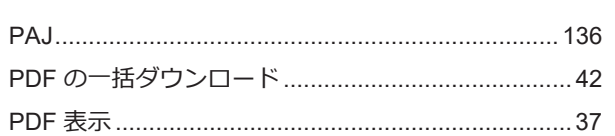

### $\top$

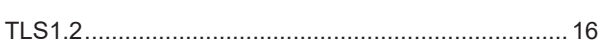

### $\bigcup$

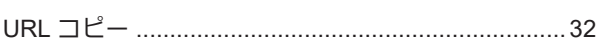

### W

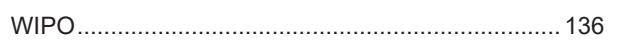

#### 140

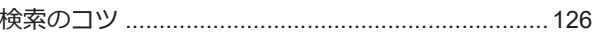

### あ

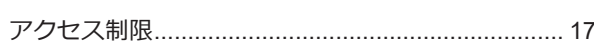

## $\overline{C}$

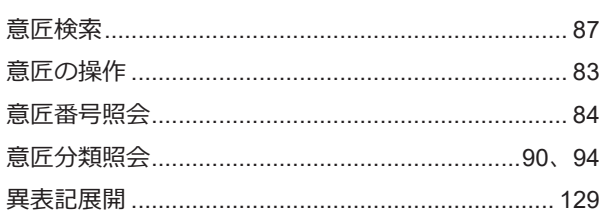

## $\bar{\lambda}$

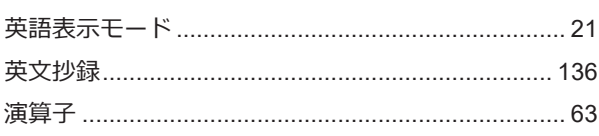

### $\mathcal{D}'$

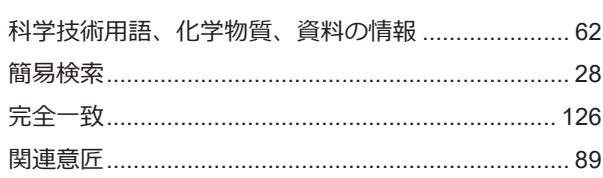

### $\Rightarrow$

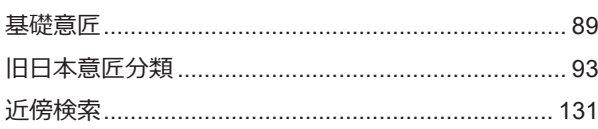

### $\,<$

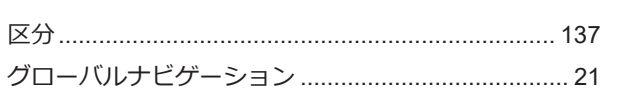

### $\iota$

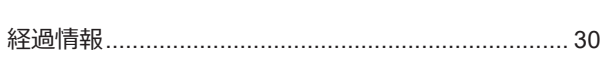

# $\vec{c}$

 $\sim$ 

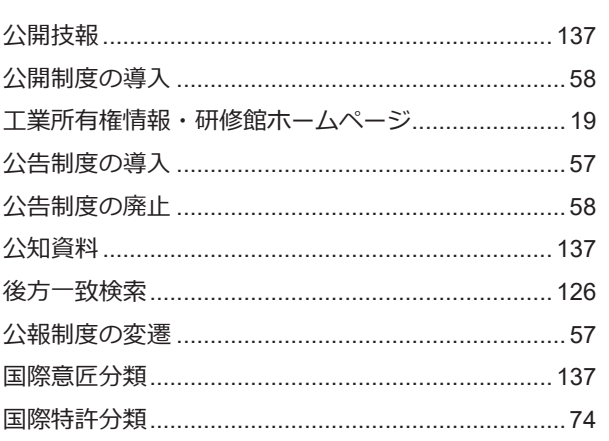

# $\frac{1}{5}$

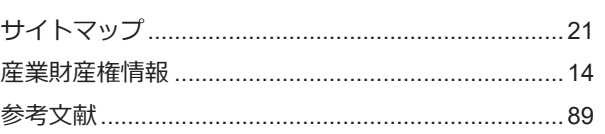

### $\cup$

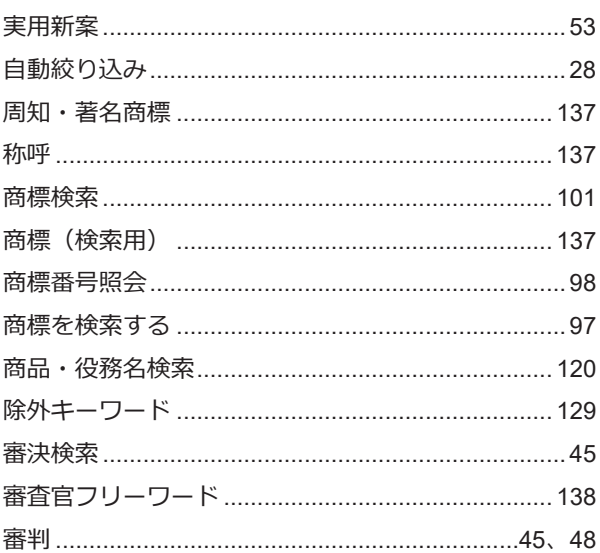

### す

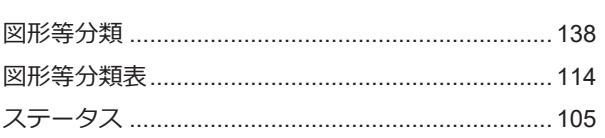

### $\overline{t}$

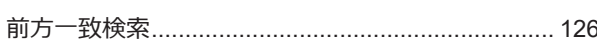

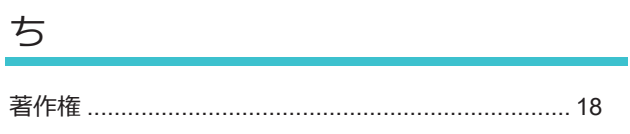

# $\begin{picture}(220,20) \put(0,0){\dashbox{0.5}(5,0){ }} \put(15,0){\dashbox{0.5}(5,0){ }} \put(15,0){\dashbox{0.5}(5,0){ }} \put(15,0){\dashbox{0.5}(5,0){ }} \put(15,0){\dashbox{0.5}(5,0){ }} \put(15,0){\dashbox{0.5}(5,0){ }} \put(15,0){\dashbox{0.5}(5,0){ }} \put(15,0){\dashbox{0.5}(5,0){ }} \put(15,0){\dashbox{0.5}(5,0){ }} \put(15,0){\dashbox{0.5}(5,0){$

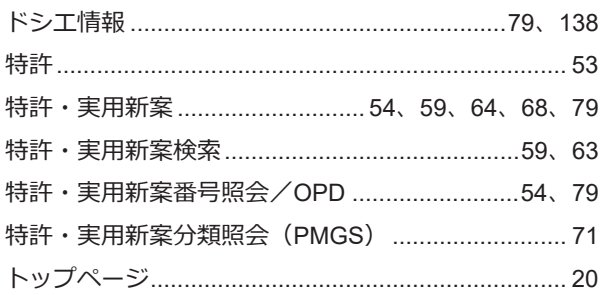

### な

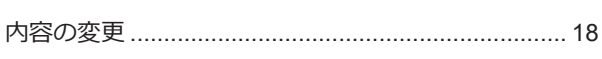

### $\overline{\subset}$

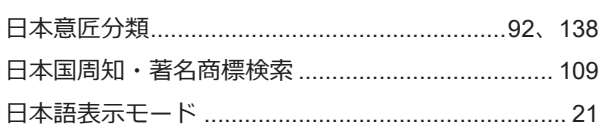

### $\gamma$

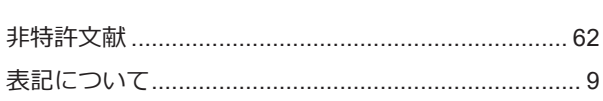

### ふ

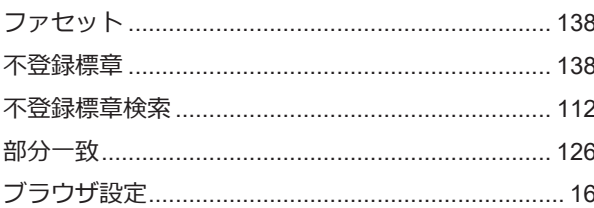

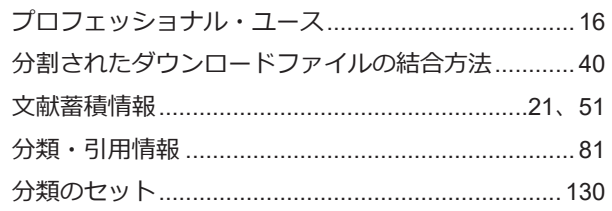

### $\curvearrowright$

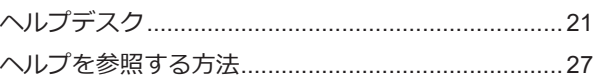

### ほ

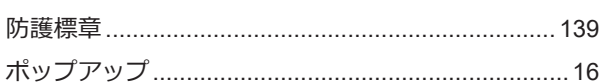

### め

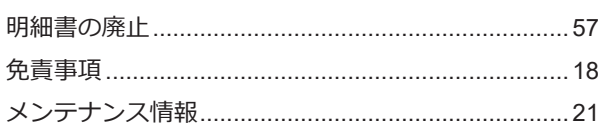

### $\mathfrak O$

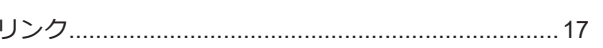

### $\lesssim$

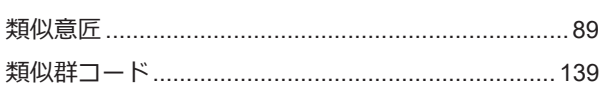

# $\overline{3}$

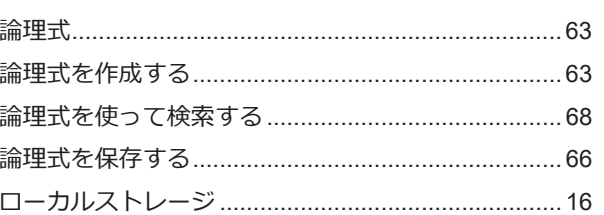

### わ

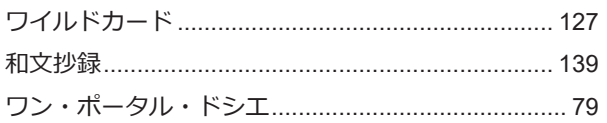

#### **<本書に関するお問い合わせ>**

独立行政法人工業所有権情報・研修館 知財情報部 TEL: 03-3581-1101(内線 2413) e-mail: ip-jh05@inpit.go.jp